#### **Einführung in Datenbanken**

#### **Anhang D: Systemspezifische Details zu SQL Datentypen**

Prof. Dr. Stefan Brass

#### Martin-Luther-Universität Halle-Wittenberg

Wintersemester 2020/21

[http://www.informatik.uni-halle.de/˜brass/db20/](http://www.informatik.uni-halle.de/~brass/db20/)

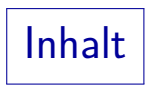

<span id="page-1-0"></span>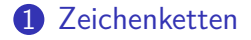

#### [Zahlen](#page-21-0)

- [Datum/Zeit](#page-40-0)
- [Lange Strings](#page-49-0)
- Binäre Daten

#### [Sonstiges](#page-68-0)

Datentypen (4)

Kategorien von Datentypen:

- **Relativ standardisiert:** 
	- Zeichenketten (feste Länge, variable Länge)
	- Zahlen (Integer, Fest- und Gleitkommazahl)
- Unterstützt, aber in jedem DBMS verschieden:
	- Datums- und Zeitwerte
	- Lange Zeichenketten
	- Binäre Daten
	- Zeichenketten in nationalem Zeichensatz
- Benutzer-definierte und DBMS-spezifische Typen.

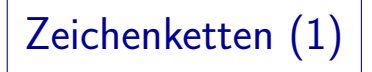

#### $CHARACTER(n)$ :

- Zeichenkette fester Länge mit n Zeichen.
- Daten, die in einer Spalte mit diesem Datentyp gespeichert werden, werden mit Leerzeichen bis zur Länge  $n$  aufgefüllt.

Also wird immer Plattenspeicher für n Zeichen benötigt. Variiert die Länge der Daten stark, sollte man VARCHAR verwenden, siehe unten.

- $\bullet$  CHARACTER(n) kann als CHAR(n) abgekürzt werden.
- Wird keine Länge angegeben, wird 1 angenommen.

Somit erlaubt "CHAR" (ohne Länge) das Speichern einzelner Zeichen. In Access scheint CHAR ohne Länge wie CHAR(255) behandelt zu werden. Zeichenketten (2)

 $\bullet$  Der Datentyp CHAR $(n)$  war bereits im SQL-86-Standard enthalten.

> Natürlich wird er von allen fünf Systemen unterstützt (Oracle, SQL Server, DB2, Access und MySQL).

■ Die Systeme unterscheiden sich im maximalen Wert für die Länge n.

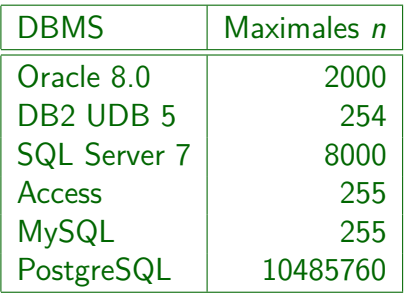

## Zeichenketten (3)

#### $VARCHAR(n)$ :

● Zeichenkette variabler Länge mit bis zu n Zeichen.

Es wird nur Speicherplatz für die tatsächliche Länge der Zeichenkette benötigt. Die maximale Länge n dient als Beschränkung, beeinflusst aber normalerweise das Dateiformat auf der Festplatte nicht.

- Dieser Datentyp wurde im SQL-92-Standard hinzugefügt (im SQL-86-Standard nicht enthalten).
- Er wird jedoch wohl von allen modernen DBMS unterstützt

Er wird von allen in dieser Vorlesung besprochenen DBMS unterstützt (PostgreSQL, Oracle, DB2, SQL Server, Access, MySQL).

Zeichenketten (4)

- $\bullet$  Offiziell heißt der Typ CHARACTER VARYING(n), aber der Standard erlaubt die Abkürzung VARCHAR.
- Die Systeme unterscheiden sich im maximalen Wert für die maximale Länge n:

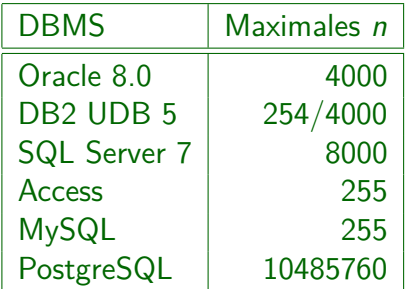

Ist in DB2 n größer als 254, ist für diese Spalte keine Sortierung möglich (einschließlich ORDER BY, GROUP BY, DISTINCT).

### Zeichenketten-Funktionen (1)

Zeichenketten-Funktionen in Oracle:

- $\bullet$   $s_1$ || $s_2$ , CONCAT( $s_1, s_2$ ).
- $\bullet$  LENGTH(s), INSTR(s, x), INSTR(s, x, n, m).
- $\bullet$  INITCAP(s), LOWER(s), UPPER(s), TRANSLATE(s, x, y).
- LPAD(s, n), LPAD(s, n, p), LTRIM(s), LTRIM(s, x),  $RPAD(s, n)$ ,  $RPAD(s, n, p)$ ,  $RTRIM(s)$ ,  $RTRIM(s, x)$ .
- $\bullet$  SUBSTR(s, m), SUBSTR(s, m, n), REPLACE(s, x, y).
- ASCII $(s)$ , CHR $(n)$ .
- $\bullet$  SOUNDEX(s).

### Zeichenketten-Funktionen (2)

Zeichenketten-Funktionen im SQL-92-Standard:

- $\bullet$   $s_1||s_2$ .
- $\bullet$  CHARACTER LENGTH(s), OCTET LENGTH(s).

CHARACTER\_LENGTH(s) kann mit CHAR\_LENGTH(s) abgekürzt werden.

- LOWER $(s)$ , UPPER $(s)$ .
- POSITION( $s_1$  IN  $s_2$ ).
- $\bullet$  SUBSTRING(s FROM  $m$  FOR  $n$ ).
- $\bullet$  TRIM(s), TRIM(LEADING c FROM s). TRIM(TRAILING  $c$  FROM  $s$ ), TRIM(BOTH  $c$  FROM  $s$ ).

#### Zeichenketten-Funktionen (3)

Zeichenketten-Funktionen in DB2:

- $\bullet$   $s_1$  | |  $s_2$ , CONCAT( $s_1, s_2$ ).
- $\bullet$  LENGTH $(s)$ .
- LOCATE $(s_1, s_2)$ , LOCATE $(s_1, s_2, n)$ , POSSTR $(s_1, s_2)$ .
- LTRIM(s), RTRIM(s).
- $\bullet$  INSERT( $s_1, n, l, s_2$ ), REPLACE( $s, f, t$ ), LEFT( $s, n$ ),  $RIGHT(s, n)$ , SUBSTR $(s, m)$ , SUBSTR $(s, m, n)$ .
- LCASE(s), UCASE(s), TRANSLATE(s), TRANSLATE(s, t, f), TRANSLATE $(s, t, f, p)$ .

### Zeichenketten-Funktionen (4)

Zeichenketten-Funktionen in DB2, fortgesetzt:

- ASCII $(s)$ , CHR $(n)$ .
- $\bullet$  DIFFERENCE( $s_1, s_2$ ), SOUNDEX( $s$ ).
- $\bullet$  GENERATE UNIQUE(), REPEAT(s, n), SPACE(n).

### Zeichenketten-Funktionen (5)

Zeichenketten-Funktionen in SQL Server:

- $\bullet$   $s_1+s_2$  (Konkatenation).
- $\bullet$  LEN(s).
- ASCII(s), CHAR(n), UNICODE(s), NCHAR(n).
- $\bullet$  LOWER(s), UPPER(s).
- LTRIM(s), RTRIM(s).
- $\bullet$  LEFT(s, n), RIGHT(s, n), SUBSTRING(s, m, n).
- CHARINDEX( $s_1, s_2$ ), CHARINDEX( $s_1, s_2, n$ ), PATINDEX $(s_1, s_2)$ .

### Zeichenketten-Funktionen (6)

Zeichenketten-Funktionen in SQL Server, fortgesetzt:

• REPLACE $(s, x, y)$ , STUFF $(s, n, m, x)$ .

REPLACE ersetzt jedes Auftreten von x in s durch y. STUFF ersetzt Zeichen mit Position *n* bis  $n + m$  in *s* durch *x*.

- $\bullet$  DIFFERENCE( $s_1, s_2$ ), SOUNDEX( $s$ ).
- $\bullet$  QUOTENAME $(s)$ , QUOTENAME $(s, q)$ .
- REPLICATE $(s, n)$ , SPACE $(n)$ .
- $\bullet$  REVERSE $(s)$ .
- $\bullet$  STR(x), STR(x, l), STR(x, l, d).

Konvertiert eine Zahl in einen String. / ist die Output-Länge.

#### Zeichenketten-Funktionen (7)

Zeichenketten-Funktionen in MySQL:

- CONCAT( $s_1, s_2, \ldots$ ), CONCAT\_WS( $s, s_1, s_2, \ldots$ ).
- $\bullet$  LENGTH(s), OCTET LENGTH(s), CHAR LENGTH(s), CHARACTER LENGTH $(s)$ .
- LOCATE $(s_1, s_2)$ , POSITION $(s_1$  IN  $s_2)$ , LOCATE $(s_1, s_2, n)$ ,  $INSTR(s, x)$ .
- LCASE(s), LOWER(s), UCASE(s), UPPER(s).
- LPAD( $s, n, p$ ), LTRIM( $s$ ), RPAD( $s, n, p$ ), RTRIM( $s$ ), TRIM(s), TRIM(LEADING  $c$  FROM  $s$ ), TRIM(TRAILING  $c$  FROM  $s$ ), TRIM(BOTH  $c$  FROM  $s$ ).

### Zeichenketten-Funktionen (8)

Zeichenketten-Funktionen in MySQL, fortgesetzt:

- $\bullet$  LEFT(s, n), RIGHT(s, n), SUBSTRING(s, m, n), SUBSTRING(s FROM m FOR n), MID(s*,* n), SUBSTRING(s*,* m), SUBSTRING(s FROM m), SUBSTRING\_INDEX(s*,* d*,* n).
- $\bullet$  INSERT( $s_1, n, m, s_2$ ).
- ASCII(s), ORD(s), CHAR $(n_1, \ldots)$ .
- $\bullet$  SOUNDEX(s).
- $\bullet$  SPACE(n), REPEAT(s, n).

### Zeichenketten-Funktionen (9)

Zeichenketten-Funktionen in MySQL, fortgesetzt:

- $\bullet$  REVERSE $(s)$ .
- CONV(s,  $b_1$ ,  $b_2$ ), CONV(n,  $b_1$ ,  $b_2$ ), BIN(n), OCT(n), HEX(n).
- ELT $(n, s_1, s_2, \ldots)$ , FIELD $(s, s_1, s_2, \ldots)$ .
- FIND IN SET( $s_1, s_2$ ), MAKE SET( $n, s_1, s_2, \ldots$ ), EXPORT\_SET $(n, s_1, s_2, s_3, m)$ .
- $\bullet$  LOAD FILE(f).

### Zeichenketten-Funktionen (10)

Zeichenketten-Funktionen in Access:

- ASC(s), ASCB(s), ASCW(s), CHR(n), CHRB(n), CHRW(n).
- CHOOSE $(n, s_1, s_2, \ldots)$ .
- $\bullet$  CURDIR(), CURDIR(c), DIR(p), DIR(p, a).
- $\bullet$  ENVIRON $(v)$ , ENVIRON $(n)$ .
- $\bullet$  ERROR(), ERROR(n).
- $\bullet$  FORMAT(x), FORMAT(x, f, ...), FORMATCURRENCY(x, ...), FORMATDATETIME(x*, . . .*), FORMATNUMBER(x*, . . .*), FORMATPERCENT(x*, . . .*).

#### Zeichenketten-Funktionen (11)

Zeichenketten-Funktionen in Access, fortgesetzt:

- $\bullet$  HEX(n), OCT(n), STR(n), CSTR(n).
- INSTR $(s_1, s_2)$ , INSTR $(n, s_1, s_2)$ , INSTR $(n, s_1, s_2, c)$ ,  $INSTRB(...), INSTRREV(s_1, s_2, \ldots),$ REPLACE $(s, s_1, s_2, \ldots)$ .
- LCASE(s), UCASE(s), STRCONV(s, c, l).
- LEFT $(s, n)$ , LEFTB $(s, n)$ , MID $(s, n)$ , MID $(s, n, m)$ , RIGHT $(s, n)$ , RIGHT $B(s, n)$ .
- LEN(s), LENB(s).

### Zeichenketten-Funktionen (12)

Zeichenketten-Funktionen in Access, fortgesetzt:

- LTRIM(s), RTRIM(s), TRIM(s).
- $\bullet$  MONTHNAME $(n)$ , MONTHNAME $(n, b)$ . WEEKDAYNAME $(n, \ldots)$ .
- $\bullet$  SPACE(n), STRING(n, c).
- STRCOMP $(s_1, s_2)$ , STRCOMP $(s_1, s_2, c)$ .
- $\bullet$  STRREVERSE(s).
- $\bullet$  TYPENAME $(x)$ .

#### Zeichenketten-Funktionen (13)

#### Zeichenketten-Funktionen in PostgreSQL:

■ PostgreSQL unterstützt die SQL-92 Funktionen und hat darüber hinaus eine große Zahl eigener Funktionen.

```
||, bit length(s), char length(s), octet length(s),
lower(s), upper(s),trim([leading|trailing|both] [c] from s),
trim(\lceil\text{leading}|\text{training}|\text{both}\rceil [from] s \lceil, c\rceil),
position(s_1 in s_2),
substring(s [from n] [for m]),
substring(s from p) (liefere Substring von s, der auf einen POSIX
regulären Ausdruck p passt),
substring(s from p for e) (wenn s auf den SQL regulären Ausdruck ppasst, wird darin der mit e"...e" markierte Teil extrahiert, dabei ist e das
"Escape-Zeichen"),
overlay(s_1 placing s_2 from n [for m]) (ersetze Substring), ...
```
### Zeichenketten-Funktionen (14)

Zeichenketten-Funktionen in PostgreSQL, Forts.:

• [\[https://www.postgresql.org/docs/10/functions-string.html\]](https://www.postgresql.org/docs/10/functions-string.html)

Es gibt dort noch viele weitere Funktionen außer denen, die oben angegeben sind.

- Hinweis:  $RPAD(s, n, [c])$ 
	- füllt s bis zur Länge  $n$  mit Leerzeichen (bzw. c) auf.
	- Falls s länger ist als  $n$ , wird der Rest abgeschnitten!
- $\bullet$  Mit CHR(n) kann man jedes Unicode-Zeichen erhalten, und dann mit  $|| \cdot ||$  in eine Zeichenkette einfügen.

Wenn man die UTF8 Codierung hat, sonst nur ASCII-Zeichen.

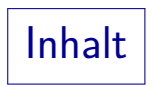

#### <span id="page-21-0"></span>[Zeichenketten](#page-1-0)

#### [Zahlen](#page-21-0)

- [Datum/Zeit](#page-40-0)
- [Lange Strings](#page-49-0)
- Binäre Daten

#### [Sonstiges](#page-68-0)

Zahlen (1)

 $\bullet$  NUMERIC( $p, s$ ): Vorzeichenbehaftete Zahl mit insgesamt p Ziffern (s Ziffern hinter dem Komma).

Wird auch Festkommazahl/Fixpunktzahl genannt, da das Komma immer an der gleichen Stelle steht (im Gegensatz zu Gleitkommazahlen).

- Z.B. erlaubt NUMERIC(3,1) die Werte -99.9 bis 99.9. MySQL erlaubt Werte von -99.9 bis 999.9 (falsch).
- NUMERIC $(p)$ : Ganze Zahl mit p Ziffern.

NUMERIC(p) ist das gleiche wie NUMERIC(p,0). "NUMERIC" ohne p verwendet ein implementierungsabhängiges p.

• "NUMERIC(p[, s])" war bereits in SQL-86 enthalten.

Es wird nicht in Access unterstützt, aber in den anderen vier DBMS.

Zahlen (2)

 $\bullet$  DECIMAL( $p, s$ ): fast das Gleiche wie NUMERIC( $p, s$ ).

Hier sind größere Wertemengen möglich. Z.B. muss das DBMS bei NUMERIC(1) einen Fehler ausgeben, wenn man versucht, 10 einzufugen. Bei ¨ DECIMAL(1) kann das DBMS evtl. den Wert speichern (wenn sowieso ein ganzes Byte für die Spalte verwendet wird). Übrigens gibt MySQL nie einen Fehler aus, es nimmt einfach den größtmöglichen Wert.

- DECIMAL kann mit "DEC" abgekürzt werden.
- Wie NUMERIC gab es auch DECIMAL schon in SQL-86.
- Oracle verwendet NUMBER( $p, s$ ) und NUMBER( $p$ ), versteht aber auch NUMERIC/DECIMAL als Synonyme.

Keines der anderen vier Systeme versteht NUMBER.

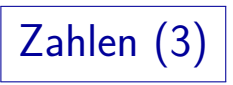

 $\bullet$  Die Präzision  $p$  (Gesamtanzahl der Ziffern) kann zwischen 1 und einem gewissen Maximum liegen.

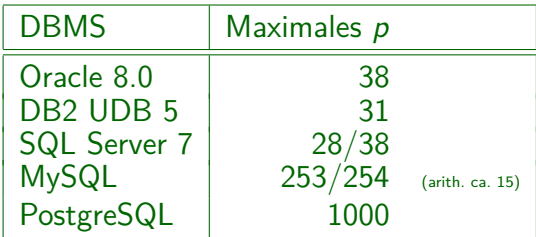

In SQL Server muss der Server mit der Option /p gestartet werden, um bis zu 38 Ziffern zu unterstützen (sonst 28). MySQL speichert NUMERIC( $p, s$ ) als String von p Ziffern und Zeichen für "-", ".". Aber MySQL macht Berechnungen mit DOUBLE (ca. 15 Ziffern Genauigkeit).

• Der Parameter s muss  $s > 0$  und  $s < p$  erfüllen.

In Oracle muss −84 ≤ s ≤ 127 gelten (egal, wie groß p ist).

Zahlen (4)

INTEGER: Vorzeichenbehaftete ganze Zahl, dezimal oder binär gespeichert, Wertebereich ist implementierungsabhängig.

DB2, SQL Server, MySQL und Access verwenden 32 Bit-Binärzahlen: -2147 483 648 (−2<sup>31</sup>) . . +2147 483 647 (2<sup>31</sup>−1). D.h. der Wertebereich in diesen DBMS ist etwas größer ist als NUMERIC(9), aber der SQL-Standard garantiert dies nicht. In Oracle: Synonym für NUMBER(38).

- INT: Abkürzung für INTEGER.
- SMALLINT: Wie oben, Wertebereich evtl. kleiner.

DB2, SQL Server, MySQL und Access verwenden 16 Bit-Binärzahlen: -32 768 (−2<sup>15</sup>) . . +32 767 (2<sup>15</sup>−1). Somit ist der Bereich in diesen Systemen größer als NUMERIC(4), aber kleiner als NUMERIC(5). In Oracle wieder ein Synonym für NUMBER(38).

## Zahlen (5)

- Zusätzliche, nicht standardisierte Integertypen:
	- $\bullet$  BIT: In SQL Server  $(0,1)$ , Access  $(-1, 0)$ .

In MySQL gelten BIT und BOOL als Synonyme für  $CHAR(1)$ .

TINYINT: In MySQL (−128 *. .* 127), in SQL Server (0 *. .* 255).

In Access kann der Typ BYTE die Werte 0 *. .* 255 speichern.

BIGINT: In DB2 und MySQL (−2<sup>63</sup> .. 2<sup>63</sup>−1).

Der Wertebereich ist größer als NUMERIC(18).

• MySQL unterstützt z.B. auch INTEGER UNSIGNED.

In MySQL kann man auch eine Ausgabe-Weite definieren (z.B. INTEGER(5)) und ZEROFILL hinzufugen, um festzulegen, dass ¨ z.B. 3 als 0003 dargestellt wird, wenn die Ausgabe-Weite 4 ist.

# Zahlen (6)

- FLOAT(p): Gleitkommazahl  $M * 10^E$  mit mindestens *p* Bits Präzision für *M* (−1 < *M* < +1).
- REAL, DOUBLE PRECISION: Abkürzungen für FLOAT $(p)$ mit implementierungsabhängigen Werten für  $p$ .
- Z.B. SQL Server (DB2 und MySQL ähnlich):
	- FLOAT(p),  $1 \leq p \leq 24$ , verwendet 4 Bytes.

7 Ziffern Präzision (Wertebereich -3.40E+38 bis 3.40E+38). REAL bedeutet FLOAT(24).

• FLOAT(p),  $25 < p < 53$ , verwendet 8 Bytes.

15 Ziffern Präzision (Wertebereich -1.79E+308 bis +1.79E+308). DOUBLE PRECISION bedeutet FLOAT(53).

Zahlen (7)

• Oracle verwendet NUMBER (ohne Parameter) als Datentyp für Gleitkommazahlen.

Oracle versteht auch  $FLOAT(p)$ . NUMBER erlaubt das Speichern von Werten zwischen 1.0 ∗ 10<sup>-130</sup> und 9.9 . . . ∗ 10<sup>125</sup> mit 38 Ziffern Präzision.

- Access versteht REAL, FLOAT (ohne Parameter) und DOUBLE (ohne Schlüsselwort PRECISION).
- NUMERIC, DECIMAL etc. sind exakte numerische Datentypen. FLOAT ist ein gerundeter numerischer Typ: Rundungsfehler sind nicht wirklich kontrollierbar.

Z.B. sollte man für Geld nie FLOAT verwenden.

Zahlen(8)

Operationen für Zahlen in Oracle:

- $\bullet$  x + y, x y, x \* y, x / y, x, + x.
- $\bullet$  ABS $(x)$ , SIGN $(x)$ .
- $\bullet$  SIN(x), SINH(x), ASIN(x), COS(x), COSH(x), ACOS(x), TAN(x), TANH(x), ATAN(x), ATAN2(x, y).
- $\bullet$  CEIL(x), FLOOR(x), ROUND(x), ROUND(x, n), TRUNC(x, n).
- $\bullet$  EXP(x), LN(x), LOG(b, x), POWER(x, y),
- $\bullet$  MOD $(m, n)$ .
- $\bullet$  SQRT $(x)$ .

Zahlen (9)

Operationen fur Zahlen im SQL-92-Standard: ¨

• 
$$
x + y
$$
,  $x - y$ ,  $x * y$ ,  $x / y$ ,  $-x$ ,  $+x$ .

Operationen für Zahlen in DB2:

• 
$$
x+y
$$
,  $x-y$ ,  $x*y$ ,  $x/y$ ,  $-x$ ,  $+x$ .

- $\bullet$  ABS $(x)$ , SIGN $(x)$ .
- $\bullet$  SIN(x), ASIN(x), COS(x), ACOS(x), TAN(x), COT(x),  $ATAN(x)$ ,  $ATAN2(x, y)$ .
- $\bullet$  CEIL(x), FLOOR(x), ROUND(x, n), TRUNC(x, n).

Zahlen (10)

Operationen für Zahlen in DB2, fortgesetzt:

- $\bullet$  EXP(x), LN(x), LOG10(x), POWER(x, y).
- $\bullet$  MOD $(m, n)$ .
- $\bullet$  SQRT $(x)$ .
- $\bullet$  RAND().
- $\bullet$  DEGREES $(x)$ .

## Zahlen (11)

Operationen für Zahlen in SQL Server:

- $x + y$ ,  $x y$ ,  $x * y$ ,  $x / y$ ,  $x \% y$  (modulo),  $-x$ ,  $+x$ .
- $\bullet$  x & y, x | y, x  $\hat{y}$ ,  $\tilde{y}$ ,  $\tilde{y}$  (Bit-Operationen).
- ABS $(x)$ , SIGN $(x)$ .
- $\bullet$  SIN(x), ASIN(x), COS(x), ACOS(x), TAN(x), ATAN(x), ATN2 $(x, y)$ , COT $(x)$ .
- $\bullet$  CEILING(x), FLOOR(x), ROUND $(x, n)$ , ROUND $(x, n, 1)$  (schneidet ab).

Zahlen (12)

Operationen für Zahlen in SQL Server, fortgesetzt:

- $\bullet$  EXP(x), LOG(x), LOG10(x), POWER(x, y).
- $\bullet$  SQRT $(x)$ , SQUARE $(x)$ .
- $\bullet$  DEGREES $(x)$ , RADIANS $(x)$ , PI $()$ .
- RAND $($ ), RAND $(n)$ .

Zahlen (13)

Operationen für Zahlen in MySQL:

- $\bullet$  x + y, x y, x \* y, x / y, x.
- ABS $(x)$ , SIGN $(x)$ .
- $\bullet$  SIN(x), ASIN(x), COS(x), ACOS(x), TAN(x), ATAN(x), ATAN $(x, y)$ , ATAN $2(x, y)$ , COT $(x)$ .
- $\bullet$  CEIL(x), FLOOR(x), ROUND(x), ROUND(x, n), TRUNCATE $(x, n)$ .
- $\bullet$  EXP(x), LOG(x), LOG10(x), POW(x, y), POWER(x, y).
- MOD $(m, n)$ ,  $n\% m$ .

Zahlen (14)

Operationen für Zahlen in MySQL, fortgesetzt:

- $\bullet$  SQRT $(x)$ .
- $\bullet$  PI(), DEGREES(x), RADIANS(x).
- RAND $($ ), RAND $(n)$ .

Es gibt Einschränkungen in der Verwendung von RAND.
Zahlen (15)

Operationen für Zahlen in Access:

- $x + y$ ,  $x y$ ,  $x * y$ ,  $x / y$ ,  $-x$ ,  $+x$ .
- ABS $(x)$ , SGN $(x)$ .
- $\bullet$  SIN(x), COS(x), TAN(x), ATN(x).
- ROUND $(x)$ , ROUND $(x, n)$ , FIX $(x)$ , INT $(x)$ .
- $\bullet$  EXP(x), LOG(x).
- $\bullet$  n MOD  $m$ .
- $\bullet$  SQR $(x)$ .

Außerdem gibt es Funktionen, um Zinszahlungen zu berechnen etc.

Zahlen (16)

Operationen für Zahlen in PostgreSQL:

 $\bullet$  x + y, x - y, x \* y, x / y, - x, + x.

Ganzzahlige Division schneidet Nachkommastellen ab.

- $\bullet x \$ /, y: Modulo (Divisionsrest)
- $x \uparrow y$ : Exponentiation:  $x^y$ .
- $|/x$ : Quadratwurzel:  $\sqrt{x}$ , | | / x: Kubikwurzel:  $\sqrt[3]{x}$ .
- *n & m*: Bit-UND Verknüpfung.

Entsprechend | für Bit-ODER, # für Bit-XOR,  $n$  für bitweise Negation,  $n \ll m$  für Links-Shift, >> für Rechts-Shift.

- o n!: n Fakultät (alternative Schreibweise: !! n).
- **Q** n: Absolutwert von *n*.

# Zahlen (17)

Operationen fur Zahlen in PostgreSQL, Forts.: ¨

- $\bullet$  ABS(x), SIGN(x), SCALE(x).
- $\bullet$  CEIL(x), CEILING(x), FLOOR(x), ROUND(x), ROUND(x, n), TRUNC $(x)$ , TRUNC $(x, n)$ .
- $\bullet$  SIN(x), COS(x), TAN(x), ASIN(x), ACOS(x), ATAN(x),  $ATAN2(x, y)$ , COT $(x)$ .

Diese Funktionen arbeiten mit Bogenmaß (Radians). Es gibt jeweils noch eine Funktion mit Suffix D für Grad (Degrees), z.B.  $SIND(x)$ .

- $\bullet$  PI(), RADIANS $(x)$ , DEGREES $(x)$ .
- $\bullet$  EXP(x), LN(x), LOG(x), LOG(b, x), POWER(x, y).
- $\bullet$  DIV $(n, m)$ , MOD $(n, m)$ .

# Zahlen (18)

Operationen für Zahlen in PostgreSQL, Forts.:

- $\circ$  SQRT $(x)$ , CBRT $(x)$ .
- RANDOM(), SETSEED $(x)$ .
- Außerdem gibt es Funktionen für Histogramme.
- $\bullet$  [\[https://www.postgresql.org/docs/10/functions-math.html\]](https://www.postgresql.org/docs/10/functions-math.html)

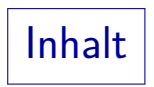

### <span id="page-40-0"></span>[Zeichenketten](#page-1-0)

### [Zahlen](#page-21-0)

### [Datum/Zeit](#page-40-0)

- [Lange Strings](#page-49-0)
- Binäre Daten

### [Sonstiges](#page-68-0)

### Datums- und Zeit-Typen (1)

SQL-92:

DATE: Ein Wert zwischen 0001-01-01 (1. Jan. 0001) und 9999-12-31 (31. Dez. 9999).

Natürlich sind ungültige Daten wie 1999-02-29 ausgeschlossen. DATE-Konstanten werden als Zeichenkette der Form YYYY-MM-DD geschrieben, gekennzeichnet mit dem Schlüsselwort DATE, z.B. DATE '1965-06-26'.

TIME: Zeit (von 00:00:00 bis 23:59:59).

Man kann auch Bruchteile einer Sekunde speichern. Z.B. erlaubt TIME(3) das Speichern von Werten wie 16:20:31.001. Der Sekunden-Anteil kann bis 61.9 gehen (für Schaltsekunden). TIME-Konstanten werden als Zeichenketten der Form HH:MM:SS[.SSS] geschrieben, wobei das Wort "TIME" vorangestellt wird, z.B. TIME '09:30:00'.

### • SQL-92 unterstützt auch verschiedene Zeitzonen.

### Datums- und Zeit-Typen (2)

### SQL-92, fortgesetzt:

TIMESTAMP: DATE und TIME(6) zusammen.

Z.B.: TIMESTAMP '1999-03-23 18:30:00.000000'.

**• INTERVAL DAY(p): Zeitintervall in Tagen.** 

Werte sind *n* Tage,  $-10^p$  <  $n$  < 10<sup>p</sup>. INTERVAL DAY(3) ist eine Differenz zwischen zwei DATE-Werten (positiv oder negativ), die 999 Tage nicht uberschreiten kann. Eine Konstante ist z.B. ¨ INTERVAL '14' DAY.

 $\bullet$  INTERVAL HOUR(p) TO SECOND: Differenz zwischen TIME-

Werten in Stunden (< 10<sup>p</sup>), Minuten, Sekunden.

Eine Konstante ist z.B. "INTERVAL '2:12:35' HOUR TO SECOND". Anstelle von "HOUR TO SECOND" kann man z.B. "DAY TO MINUTE" oder eine beliebige andere Genauigkeit angeben.

### Datums- und Zeit-Typen (3)

### DB2:

#### • DB2 unterstützt DATE, TIME und TIMESTAMP.

TIME ist immer in Sekunden, eine Präzision kann man nicht festlegen. TIMESTAMP hat jedoch Mikrosekunden. Es gibt keine spezifischen Konstanten für Datums- und Zeit-Werte (z.B. wird TIME '09:30:00' nicht verstanden), aber Zeichenketten bestimmter Formate werden automatisch konvertiert.

DATE: '2000-03-27', '03/27/2000', '27.03.2000'. TIME: '09:30:00', '9:30', '09.30.00', '9:30 AM'. TIMESTAMP: '2000-03-27-09.30.00.000000'.

#### • DB2 hat keinen INTERVAL-Typ.

Aber gewisse Intervalle können als Argumente von  $+$  und  $-$  verwendet werden. Z.B. funktioniert DUE\_DATE + 21 DAYS < CURRENT DATE, aber CURRENT DATE - DUE\_DATE > 21 DAYS ist ungültig.

### Datums- und Zeit-Typen (4)

#### Oracle:

- Oracle unterstützt die SQL-92-Typen nicht.
- Oracle hat einen Typ für Zeitstempel: DATE.

Trotz seines Namens speichert DATE auch die Zeit (in Stunden, Minuten, Sekunden). Wird nur ein Datum festgelegt, geht Oracle von der Uhrzeit 00:00:00am (Mitternacht, Tagesbeginn) aus.

Es gibt keine spezifischen DATE-Konstanten, aber Oracle konvertiert Strings automatisch.

Strings der Form 'DD-MON-YY' (z.B. '23-JAN-99') werden akzeptiert, wenn Datumswerte benötigt werden. Man verwende TO\_DATE u. TO\_CHAR für andere Formate (einschließlich Zeit). Das Default-Format hängt von NLS\_DATE\_FORMAT ab: In Deutschland wird 'DD.MM.YY' verwendet.

### Datums- und Zeit-Typen (5)

SQL Server:

DATETIME: Vom 1. Jan 1753 bis zum 31. Dez 9999.

Datum und Zeit (wie Oracles DATE). Genauigkeit: 0.003s.

SMALLDATETIME: Vom 1. Jan 1900 bis 6. Juni 2079.

Genauigkeit: 1 Minute. Benötigt 4 Bytes (DATETIME: 8 Bytes).

Es gibt keine spezifischen DATETIME-Konstanten, aber Strings werden automatisch transformiert.

> Das Default-Ausgabeformat ist '2000-03-29 18:00:00'. SQL Server versteht jedoch auch andere Formate, z.B. 'March 29, 2000' (fehlt die Zeit, wird 00:00 angenommen), '29-MAR-2000 12:00', '03/27/00 9:00 PM', '14:30:00' (fehlt das Datum, wird 01.01.1900 angenommen).

### Datums- und Zeit-Typen (6)

### MySQL:

DATETIME: Datum und Zeit (sekundengenau).

Von '1000-01-01 00:00:00' bis '9999-12-31 23:59:59'. Das normale Format für Konstanten ist 'YYYY-MM-DD HH:MM:SS'. Einige alternative Formate werden unterstützt (aber Jahr immer zuerst). MySQL lässt ungültige Daten wie '2002-02-31 00:00:00' zu und Jahr, Monat und Tag können Null sein (was eine Art partiellen Nullwert ergibt).

- DATE: Datum (von '1000-01-01' bis '9999-12-31').
- **O** TIME: Uhrzeit und Zeitintervall

Von -838:59:59 bis 838:59:59 (mehr als 34 Tage rückwärts bis 34 Tage vorwärts). Man muss Sekunden in TIME-Konstanten einfügen, z.B. wird '06:15' als '00:06:15' verstanden. Formate sind z.B. 'HH:MM:SS', 'HHH:MM:SS' oder 'DD HH:MM:SS' (DD sind Tage zwischen 0 und 33).

### Datums- und Zeit-Typen (7)

MySQL, fortgesetzt:

#### YEAR

Von 1901 bis 2155 (1 Byte). Das normale Format ist 'YYYY'. Zweistellige Jahreszahlen von 70 bis 99 werden in 1970 bis 1999 konvertiert und 00 bis 69 werden als 2000 bis 2069 verstanden.

#### TIMESTAMP: Datum und Zeit (in Sekunden).

Werte zwischen 1970 und irgendwann im Jahr 2037. MySQL behandelt eine Spalte dieses Typs auf besondere Art: Sie hat als Default-Wert automatisch das aktuelle Datum/Zeit (bei mehreren TIMESTAMP-Spalten gilt dies nur für die erste). Somit wird in der TIMESTAMP-Spalte das Datum und die Zeit der Erstellung einer neuen Zeile gespeichert, wenn kein anderer Wert für diese Spalte festgelegt wurde. TIMESTAMP-Werte werden als Integer dargestellt, z.B. im Format YYYYMMDDHHMMSS. Man kann eine Ausgabe-Größe festlegen, z.B. TIMESTAMP(8): YYYYMMSS.

## Datums- und Zeit-Typen (8)

Access:

DATETIME: Datum und Zeit zwischen den Jahren 100 und 9999 (sekundengenau).

Als Gleitkommazahl gespeichert: Der ganzzahlige Teil ist die Anzahl der Tage seit dem 30. Dez. 1899. Der gebrochene Teil ist die Anzahl der Sekunden seit Mitternacht.

Wahrscheinlich sind Jahre vor 100 ausgeschlossen, um zweistellige Jahresangaben erkennen zu können.

Konstanten werden z.B. in der Form #MM-DD-YYYY# oder #MM-DD-YYYY HH:MM:SS# geschrieben.

Man kann auch "/" anstelle von "-" verwenden oder das Jahr zweistellig angeben.

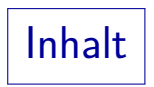

- <span id="page-49-0"></span>[Zeichenketten](#page-1-0)
- [Zahlen](#page-21-0)
- [Datum/Zeit](#page-40-0)
- [Lange Strings](#page-49-0)
- Binäre Daten

### [Sonstiges](#page-68-0)

## Lange Zeichenketten (1)

Oracle:

- LONG: Zeichenketten von bis zu 2GB Länge.
- Die Verwendung von LONG-Spalten ist sehr eingeschränkt. Im wesentlichen ist nur möglich, eine Datei in der DB zu speichern und sie wieder abzurufen, aber man kann sie nicht in Bedingungen oder Berechnungen in SQL verwenden.

Z.B. können LIKE, ||, LENGTH und andere Zeichenketten-Funktionen nicht für LONG-Werte verwendet werden. Eine Tabelle darf maximal eine Spalte vom Typ LONG haben. Die Eingabe/Ausgabe von LONG-Werten ist wie gewohnt möglich, z.B. mit SELECT. In SQL\*Plus legt SET LONG n die maximale Ausgabelänge fest.

## Lange Zeichenketten (2)

#### Oracle, fortgesetzt:

- Wird für einen langen Text LIKE benötigt, muss er in Zeilen/Abschnitte geteilt werden, die separat als VARCHAR-Werte gespeichert werden.
- CLOB: Character large object ("großes Zeichenobjekt"), bis zu 4GB.

Das ist wie eine in der DB gespeicherte Datei mit einer eigenen Identität (LOB-Locator). Es ist LONG sehr ähnlich.

CLOB ist neu in Oracle8. Oracle7 hatte nur LONG.

Wahrscheinlich wird LONG nur für Abwärts-Kompatibilität unterstützt.

## Lange Zeichenketten (3)

#### Oracle, fortgesetzt:

- Unterschiede zwischen CLOB und LONG sind z.B.:
	- Die Programmierschnittstelle erlaubt wahlfreien Zugriff auf die CLOB-Daten (beliebiger Teilstring).

LONG-Werte können nur sequentiell gelesen werden.

- Tabelle kann mehrere CLOB-Spalten enthalten.
- CLOB-Werte können an anderen Orten gespeichert werden als die Tabelle, in der sie auftauchen.
- CLOB-Werte darf man nur über PL/SQL-Prozeduren (im Paket DBMS\_LOB) in Bedingungen verwenden.

### Lange Zeichenketten (4)

### DB2:

• Auch DB2 hat character large objects (bis zu 2GB).

Character large objects werden mit einer maximalen Größe versehen, z.B. CLOB(1M), was die Länge des Deskriptors beeinflusst, der verwendet wird, um auf die eigentlichen Daten zu zeigen. Diese Daten werden separat von den Tabellenzeilen gespeichert.

Schon VARCHAR-Spalten der L¨ange *>* 254 kann man nicht in ORDER BY, GROUP BY, DISTINCT verwenden.

Alles, was Sortierung benötigt, ist ausgeschlossen.

 $\bullet$  Außerdem können CLOB(n)-Spalten nicht mit =, <>, <, <=, >, >=, IN, BETWEEN verwendet werden.

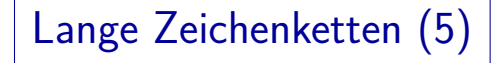

DB2, fortgesetzt:

- CLOB(n)-Spalten können jedoch mit LIKE verwendet werden.
- Es gibt auch einen Datentyp LONG VARCHAR (bis zu 32 700 Bytes), der wegen Abwärtskompatibilität beibehalten wurde.

## Lange Zeichenketten (6)

### SQL Server:

• SQL Server hat einen Datentyp "TEXT", der bis zu 2GB speichern kann.

Eigentlich ist die maximale Größe  $2^{31} - 1$ , d.h. 2 147 483 647.

• TEXT-Spalten können in der WHERE-Klausel nur mit LIKE oder IS NULL verwendet werden.

Z.B. können =, <>, <, <=, >, >=, IN, BETWEEN nicht verwendet werden.

- TEXT-Spalten können nicht mit DISTINCT, ORDER BY, GROUP BY verwendet werden.
- TEXT-Spalten sind nicht als Argumente für + (String-Konkatenation) erlaubt, aber es gibt einige Datentyp-Funktionen wie DATALENGTH oder SUBSTRING, die mit TEXT funktionieren.

### Lange Zeichenketten (7)

### MySQL:

- BLOB: "Binary large object" von bis zu 64 KBytes. Für binäre Daten. Genaue maximale Größe:  $2^{16} - 1 = 65535$  Bytes.
- **TEXT: Zeichenkette von bis zu 64 KBytes.**

Der einzige Unterschied zwischen BLOB und TEXT ist, dass Vergleiche für BLOB case-sensitive und für TEXT case-insensitive sind.

MEDIUMBLOB/MEDIUMTEXT: Max. 16 MB.

Die genaue maximale Länge ist  $2^{24} - 1 = 16777215$ .

LONGBLOB/LONGTEXT: Max. 4 GB.

Die genaue maximale Länge ist theoretisch  $2^{32} - 1 = 4294967295$ . Die derzeitige Version von MySQL hat jedoch eine Grenze von 16 MB.

### Lange Zeichenketten (8)

### MySQL, fortgesetzt:

• Im Allgemeinen werden BLOB und TEXT wie VARCHAR(n) mit großem n behandelt.

> MySQL entfernt jedoch Leerzeichen am Ende, wenn VARCHAR-Werte gespeichert werden, tut dies aber nicht für BLOB und TEXT.

Sortierung (GROUP BY, ORDER BY, DISTINCT) funktioniert nur für die ersten 1024 Bytes.

> Diese Grenze kann mit dem Parameter max\_sort\_length erhöht werden. Seit Version 3.23.2 kann man Indexe auf BLOB- und TEXT-Spalten haben.

Empfehlung: SUBSTRING-Funktion verwenden, um einen Wert zu extrahieren, der sortiert werden kann.

### Lange Zeichenketten (9)

#### Access:

MEMO: Lange Textdaten.

Die maximale Größe ist 65.535 Zeichen, wenn man die Daten über das Nutzer-Interface eingibt, und 1 GB, wenn man die Daten uber das ¨ Programm-Interface eingibt. Sogar in den Handbüchern werden verschiedene Werte erwähnt: 64.000 Zeichen, 65.535 Zeichen, 1.2 GB und 2.14 GB. LONGTEXT ist ein Synonym für diesen Datentyp.

#### OLEOBJECT: Z.B. Microsoft Word-Dokument.

Maximale Größe ist 1 GB. LONGBINARY ist ein Synonym für diesen Typ. Man kann DISTINCT, GROUP BY oder ORDER BY für Werte dieses Typs nicht verwenden. Das Handbuch erwähnt die gleichen Einschränkungen für MEMO-Daten, aber es schien dort zu funktionieren (in Access 2000). OLEOBJECT-Werte werden als "Long binary data" (lange Binärdaten) ausgegeben.

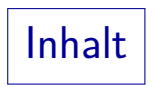

- <span id="page-59-0"></span>[Zeichenketten](#page-1-0)
- [Zahlen](#page-21-0)
- [Datum/Zeit](#page-40-0)
- [Lange Strings](#page-49-0)
- Binäre Daten

### [Sonstiges](#page-68-0)

Bitfolgen in SQL-92

 $\bullet$  BIT(*n*): Bitfolgen mit genau *n* Bits.

Konstanten von BIT $(n)$  werden entweder binär, z.B. B'11000101', oder hexadezimal, z.B. X'C5', geschrieben. Es gibt auch BIT VARYING(n).

Bitfolgen waren in SQL-86 nicht enthalten und werden von keinem der fünf Systeme unterstützt.

> Jedes System erlaubt jedoch binäre Daten und SQL Server und Access haben sogar einen Typ BIT (ohne Länge).

#### Der SQL-92-Standard hat keinen booleschen Datentyp.

SQL Server hat BIT, Access hat YESNO. Oracle und DB2 haben keine spezielle Unterstützung für boolesche Werte. Meist wird CHAR(1) zusammen mit der Bedingung, dass in dieser Spalte nur 'J' und 'N' erlaubt sind, verwendet. MySQL behandelt BIT und BOOL als Synonyme für CHAR(1) (ohne Bedingung). In Access und MySQL können die booleschen Spalten als Bedingungen verwendet werden.

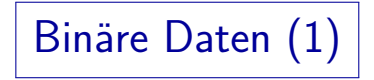

Oracle:

• RAW $(n)$ : Binäre Daten mit der Länge von *n* Bytes.

n muss zwischen 1 und 2000 liegen.

• Binäre Daten werden z.B. für Grafiken verwendet.

Immer wenn die Bedeutung der Daten von einem externen Programm interpretiert wird und die Datenbank die Bedeutung nicht kennt.

● Gewöhnlich konvertiert Oracle die Daten, wenn der Nutzer (Client, z.B. PC) einen anderen Zeichensatz als der Server hat. Das wird bei RAW-Daten nicht gemacht.

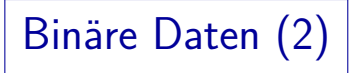

### Oracle, fortgesetzt:

- RAW-Daten werden in SQL-Statements als Zeichenketten mit hexadezimalen Ziffern geschrieben.
- LONG RAW: Binäre Daten variabler Länge, bis zu 2GB.
- BLOB: Binary large object (großes binäres Objekt), bis zu 4GB.

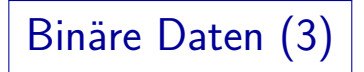

DB2:

- Man kann für String-Spalten festlegen, dass sie binäre Daten enthalten, z.B. (Spalte ENCRKEY): ENCRKEY VARCHAR(100) FOR BIT DATA
- Dies stellt sicher, dass
	- Vergleiche die exakten binären Codes benutzen, Es wird also die "collation sequence" nicht benutzt, die Kleinbuchstaben mit den entsprechenden Großbuchstaben

identifizieren könnte

• keine Konvertierung zwischen verschiedenen Zeichensätzen ("code pages") erfolgt.

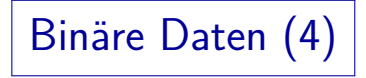

DB2, fortgesetzt:

- String-Konstanten können in hexadezimaler Notation geschrieben werden, z.B. X'FFFF'.
- $\bullet$  Es gibt auch große binäre Objekte, BLOB $(n)$ , die binäre Daten bis zu 2GB enthalten können.

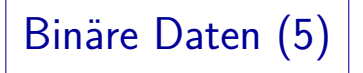

### SQL Server:

 $\bullet$  BINARY(n): Binäre Daten fester Länge von n Bytes.

Die Größe n darf maximal 8000 sein. Eingabedaten werden mit 0x00 Bytes bis zur Länge n aufgefüllt.

• VARBINARY $(n)$ : Binäre Daten variabler Länge.

 $n$  ist die maximale Länge in Bytes. Es kann maximal 8000 sein.

- Konstanten werden in der Form 0xFF1C geschrieben.
- IMAGE kann binäre Daten bis zu 2GB speichern.

Das ist der BLOB-Typ von SQL Server. Trotz seines Namens interpretiert SQL Server die enthaltenen Daten nicht, es speichert z.B. kein Grafik-Format für das Bild (GIF, JPEG, PNG, usw.).

Binäre Daten (6)

MySQL:

 $\bullet$  CHAR(n) BINARY: String fester Länge von n Bytes.

Wird BINARY an den String-Datentyp angehängt, werden Vergleiche durchgeführt, indem die Byte-Codes auf exakte Gleichheit verglichen werden. Ohne BINARY werden Vergleiche case-insensitiv durchgeführt (Groß- und Kleinbuchstaben werden identifiziert).

- VARCHAR(n) BINARY: String variabler Länge  $\leq n$  Bytes.
- BLOB, MEDIUMBLOB, LONGBLOB: siehe oben.
- Konstanten kann man hexadezimal schreiben.

Z.B. 0x612D7A. Ansonsten müssen beim Einfügen binärer Daten die Bytes 0 (ASCII NUL), 34 (ASCII "), 39 (ASCII '), 92 (ASCII \) mit Escape-Sequenzen codiert werden:  $(\lozenge, \lozenge, \lozenge, \lozenge)$ .

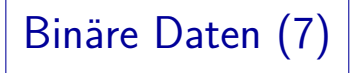

Access:

 $\bullet$  BINARY, BINARY(n): Byte-String.

In Access 2000 muss  $n \leq 510$  gelten.

- Vergleiche mit diesem Typ sind case-sensitiv.
- OLEOBJECT, LONGBINARY: siehe oben.
- Hexadezimale Konstanten der Form 0x61002D007A00 sind möglich.

Da Access Unicode verwendet, muss man zwei Bytes pro Zeichen schreiben. Das obige Beispiel ist der String 'a-z'. Man beachte, dass die Bytes eines 16-Bit-Integers "vertauscht" sind. Die Bedingung 'a'=0x6100 wird als wahr ausgewertet.

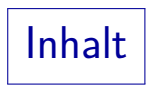

- <span id="page-68-0"></span>[Zeichenketten](#page-1-0)
- [Zahlen](#page-21-0)
- [Datum/Zeit](#page-40-0)
- [Lange Strings](#page-49-0)
- Binäre Daten

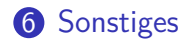

Nationale Sprachen (1)

● Oracle kann spezielle deutsche Buchstaben wie ä, ö, ¨u oder ß speichern und es kann z.B. auch mit japanischen Zeichen arbeiten.

Oracle transformiert Zeichen zwischen verschiedenen Kodierungsschemata, z.B. in einer Client/Server-Umgebung.

Oracle kann Fehlermeldungen etc. in verschiedenen Sprachen ausgeben.

> Auch Dinge wie eine richtige Sortierungs-Reihenfolge und das Format für Datumswerte etc. kann an nationale Standards angepasst werden.

● Manche Entscheidungen, wie der DB-Zeichensatz, müssen während der Installation getroffen werden.

# Nationale Sprachen (2)

SQL-92:

■ Der SQL-92-Standard enthält auch einen großen Abschnitt über nationale Zeichensätze (der sich von Oracle unterscheidet).

SQL Server:

- Während der Installation von SQL Server kann ein Zeichensatz für CHAR, VARCHAR, TEXT gewählt werden.
- NCHAR, NVARCHAR, NTEXT speichern Strings in Unicode (2 Bytes je Zeichen). Konstanten z.B. N'aäb'

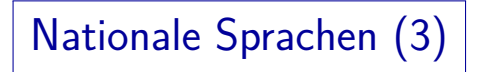

DB2:

- Das CREATE DATABASE-Statement hat die Optionen CODESET und TERRITORY.
- Auf diese Weise wird ein Zeichensatz (ggf. auch mit 2 Bytes pro Zeichen) festgelegt.
- Die Typen GRAPHIC, VARGRAPHIC, LONG VARGRAPHIC und DBCLOB Zeichen mit 2 Byte Codes.

Access:

• Access verwendet Unicode für Text-Typen.
# Andere Datentypen (1)

#### Oracle:

#### BFILE: Referenz zu einer Betriebssystem-Datei.

Die Datei selbst wird nicht in der DB gespeichert, nur ihr Name. Im Gegensatz zu CLOB und BLOB findet keine Transaktionsverwaltung statt. Externe Dateien können über die Datenbank nur gelesen werden.

#### • ROWID: Physischer Zeiger auf eine bestimmte Zeile.

Die ROWID spezifiziert Datei, Block und Tupelnummer. Zugriffe über die ROWID sind sehr schnell. Jede Tabelle hat eine "Pseudo-Spalte" ROWID (sie kann wie eine normale Spalte unter SELECT und WHERE verwendet werden). ROWID-Komponenten werden z.B. mit DBMS\_ROWID.ROWID\_BLOCK\_NUMBER(ROWID) angezeigt.

• Nutzer-definierte PL/SQL Datentypen.

# Andere Datentypen (2)

SQL Server:

MONEY und SMALLMONEY: Zahlen mit einer Genauigkeit von 1*/*10 000 einer Geldeinheit.

> SMALLMONEY sind 32-Bit-Zahlen von -214 748.3648 bis +214 748.3647, MONEY sind 64-Bit (bis zu 922 Mrd.). Eine Konstante ist z.B. \$12.34.

- TIMESTAMP: DB-weit eindeutige Zahl, automatisch erzeugt und bei jedem Update der Zeile geändert.
- UNIQUEIDENTIFIER: Global eindeutiger Bezeichner.
- CURSOR: Referenz zu einem Cursor.

Das ist eine SQL-Anfrage (die möglicherweise gerade ausgeführt wird) oder ein Anfrage-Resultat.

Andere Datentypen (3)

### DB2:

DATALINK: Referenz zu einer Datei, die außerhalb der DB gespeichert ist (URL).

#### Access:

CURRENCY: Zahlen mit 4 Stellen nach dem Komma.

−922 337 203 685 477*.*5808 bis 922 337 203 685 477*.*5807

(64 Bit-Zahl). Mit Währungssymbol angezeigt (z.B. \$10.25).

**• GUID: Vom System generierte eindeutige Zahl.** 

16 Bytes. Man sollte nicht in Spalten dieses Typs schreiben.

# Andere Datentypen (4)

### MySQL:

 $\text{EWUM}(\mathsf{v}_1, \mathsf{v}_2, \ldots)$ : Einer der Werte  $\mathsf{v}_i$ .

Die Werte werden als String-Konstanten, z.B. ENUM('MO','DI',...), geschrieben. Ein Aufzählungstyp kann bis zu 65 535 verschiedene Werte haben. Wird ein ungültiger Wert (nicht in  $\{v_1, v_2, \ldots\}$ ) eingefügt, fügt MySQL stattdessen den leeren String ein. Die Werte sind durchnummeriert, der leere String hat die Zahl 0. MySQL erlaubt Vergleiche mit Zahlen, man kann auch Operationen für Zahlen anwenden (z.B. +). MySQL sortiert Aufzählungs-Werte nach ihrem numerischen Wert, d.h. in der Reihenfolge, in der sie deklariert wurden.

## • SET( $v_1, v_2, ...$ ): Jede Teilmenge von  $\{v_1, v_2, ...\}$ .

Werte sind wieder String-Konstanten. Eine Menge kann max. 64 Elemente haben. Mengenkonstanten werden als String mit den Element-Namen (durch Kommas getrennt) geschrieben (in  $v_i$  keine Kommas).